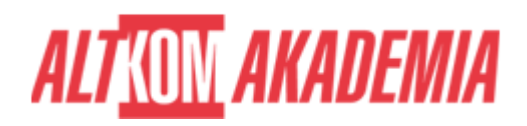

# **[SAP Workflow - Definition and Use of](https://prod.altkomakademia.pl/szkolenia/sap-workflow-build-and-use) [Customer-Specific Workflows](https://prod.altkomakademia.pl/szkolenia/sap-workflow-build-and-use)**

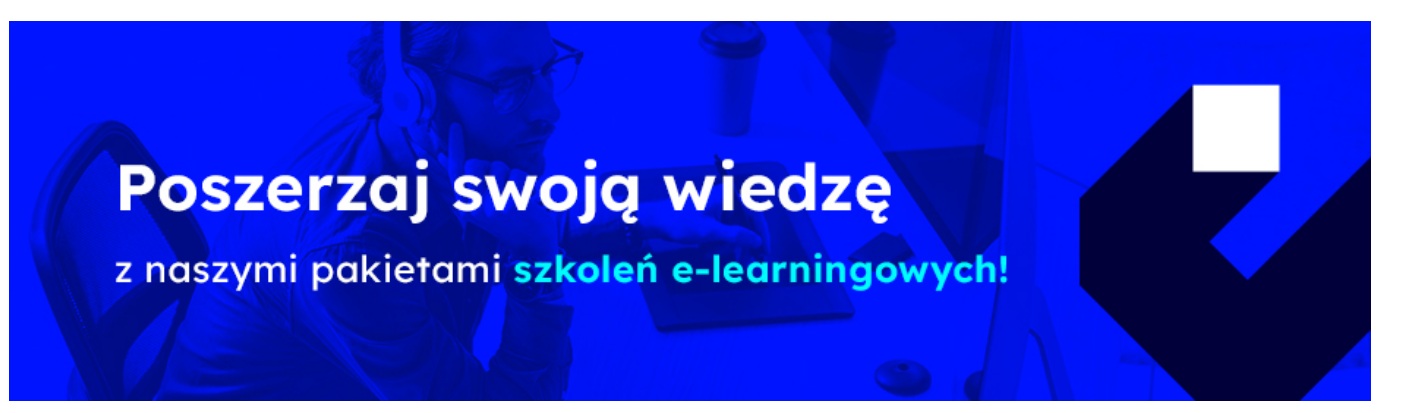

## **THE AIM OF THE COURSE**

This course is suitable for:

- Application Consultant
- Business Process Owner / Team Lead / Power User
- Developer
- Developer Consultant
- Industry Specialist
- System Administrator
- System Architect
- Technology Consultant

## **THE BENEFITS RESULTING FROM THE TRAINING COMPLETION**

This course will prepare participants to use workflow tools to define and implement their own workflows.

### **EXPECTED PREPARATION FROM STUDENTS**

Essential

• [BIT600](https://training.sap.com/course/bit600-sap-workflow--concepts-inboxes-reporting-and-working-with-delivered-templates-classroom-016-us-en/) – SAP Business Workflow – Concepts, Inbox and Template Usage

#### Recommended

- **[SAPTEC](https://training.sap.com/course/saptec-technology-fundamentals-for-sap-s4hana-and-sap-business-suite-classroom-019-us-en/) Fundamentals of SAP Web AS**
- Good knowledge in ABAP Developmen

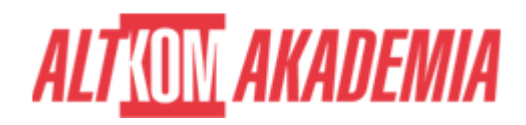

**Uwaga!** Szkolenia autoryzowane przez SAP dostarczane w formule szkoleń otwartych, realizowane są w siedzibie SAP Polska przy ul. Wołoskiej 5 w Warszawie. Dla wybranych szkoleń możliwy jest udział zdalny.

## **AGENDA SPOTKANIA**

Classroom

- Workflow Architecture and Organizational Management
	- o Identifying the Workflow Architecture Components and the Design of SAP Business Workflows
	- Creating an Organizational Unit
- The Workflow Builder
	- Defining Workflow Templates
- Business Objects and the Business Object Repositiory (BOR)
	- Explaining the BOR and Business Object Types
	- o Adjusting Standard Object Types to Suit Customer Requirements
- Task Definition
	- o Creating Standard Tasks Using Synchronous Methods
	- Creating Standard Tasks Using Asynchronous Methods
	- o Integrating Tasks in a Workflow Template
	- Creating Task Groups
- Containers and Interfaces in Workflow
	- Describing Containers and Binding Directions
	- Defining Container Elements and Bindings
	- Using Secondary Methods and the Step Type Container Operation
- Agents
	- Determining the Recipients of Work Items
	- $\circ$  Creating a Rule with Rule Type Responsibilities
	- Describing the Interaction Between Possible and Responsible Agents and Handling Errors
- Ad Hoc Processing Options
	- Defining Agents and Tasks Dynamically
	- o Extending Workflows Using the Step Type Ad Hoc Anchor
- Simple and Modeled Deadline Monitoring
	- Using Simple Deadline Monitoring
	- Using Modeled Deadline Monitoring
- Events and Workflow
	- Describing Events in the BOR
	- Linking a Triggering Event to the Workflow
	- $\circ$  Triggering Events in an Application
	- Defining Additional Start Conditions and Describing the Event Queue
	- Testing Workflows During Implementation
- Special Step Types and Methods of Processing
	- Using Step Type Fork and Multiline Attributes
	- Using Step Type Loop, Form Processing, Document from Template, and Conditions in the Workflow Step
	- Using Step Types Block and Multiline Condition
- Wizards
	- Using Wizards for Workflow Template Definition
	- Defining Steps in a Process Using a Wizard
- Notification of Absence Workflow Creation
	- o Creating the Notification of Absence Workflow

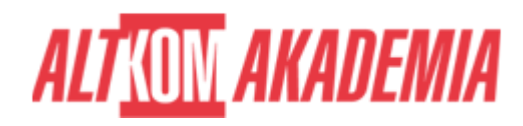

Course based on software release: SAP ERP Central Component 6.0, EHP 7

**Duration** 5 days Level and **Intermediate Authorization** SAP

**Training name** SAP/BIT601 / Std